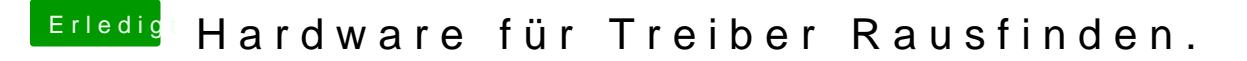

Beitrag von al6042 vom 7. August 2017, 23:52

Den Audio-Codec kannst du nur über die Linux-Variante sauber bestimmen. Die Netzwerkkarte wird auch mDtPCHemManggier Fenster "PCI List" angezeigt.